## **Data Analysis: Deconvolution Models**

• Convolution signal model:

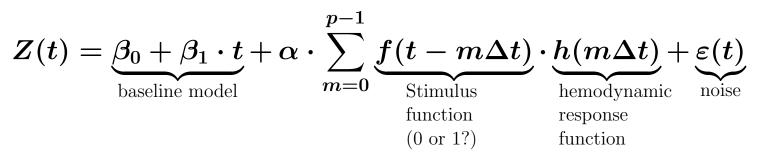

- ullet Deconvolution is computing f(t) and/or h(t) from data Z(t)
  - $\diamond$  Most common use in FMRI is computing each voxel's HRF h(t), assuming we know the (common) input function f(t)
    - $\hookrightarrow$  Then compute various statistics about estimated h(t)'s:

▷ Is it significantly different from zero (activation)?

▷ Is the early part or the late part bigger?

- $\diamond$  Can also assume h(t) and try to find f(t)
  - → Might be useful with complex continuous stimuli (e.g., a video), to see which parts of the stimulus elicited a significantly increased activation in what parts of the brain
- $\diamond$  Can also try to find both f(t) and h(t) simultaneously: "blind deconvolution"
- $\hookrightarrow$  Must put some constraints on f(t), h(t) to get anywhere with this

ullet How deconvolution solves for h(t), given data Z(t) and stimulus f(t)

 $\diamond$  Assemble equations for each  $Z_n$  data value [here, assume max lag is 2]

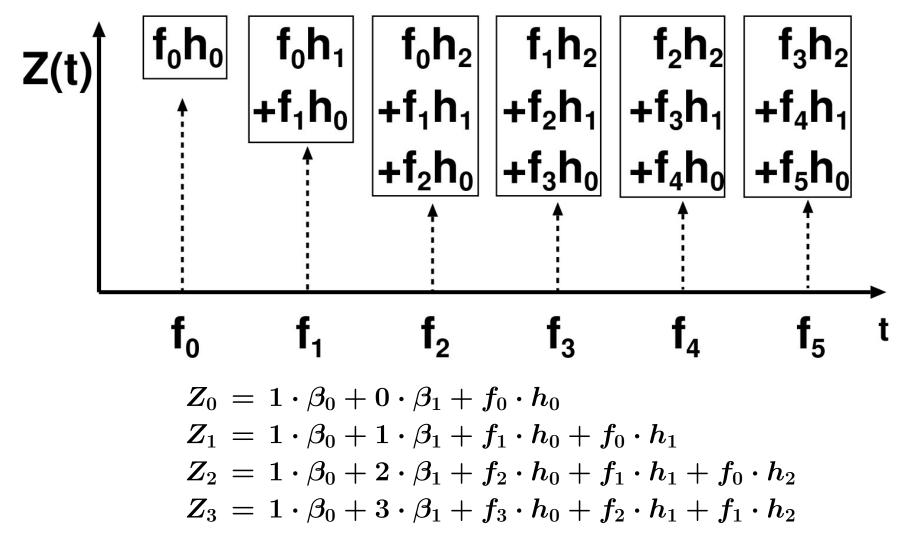

 $\diamond$  Solve linear equations for unknowns  $\{eta_0, eta_1, h_0, h_1, h_2\}$  $\diamond$  Then compute various statistics about these estimates • Variations and generalizations of the above model:

 $\diamond$  Stimulus does not occur on the  $\Delta t$  time grid:

$$Z(t) = eta_0 + eta_1 \cdot t + \sum_{s=1}^{N_s} h(t- au_s) + arepsilon(t)$$

where the  $s^{
m th}$  stimulus occurs at time  $au_s$ , for  $s=1,2,\ldots,N_s$ 

- $\hookrightarrow$  Have replaced f(t) with known stimulus times
- $\hookrightarrow$  Goal is to find h(t)
- $\hookrightarrow$  Question for the astute: what happened to lpha?
- Stimulus has two (or more) phases, which may occur at different times (e.g., presentation and response phases):

$$Z(t)=eta_0+eta_1\cdot t+\sum_{s=1}^{N_s}ig[h_1(t- au_s)+h_2(t-( au_s+\delta_s)ig]+arepsilon(t)$$

where the first phase of the  $s^{
m th}$  stimulus occurs at time  $au_s$  and the second phase at time  $\delta_s$  later

- $\hookrightarrow$  Goal is to find  $h_1(t)$  and  $h_2(t)$  separately
- $\hookrightarrow$  Delay time  $\delta_s$  must vary ("jitter") to make this feasible  $\triangleright$  Otherwise, a single HRF  $h(t) = h_1(t) + h_2(t)$  is indistinguishable from this model

 $\diamond$  There are two (or more) types of stimuli:

$$Z(t)=eta_0+eta_1\cdot t+\sum_{s=1}^{N_s}h_1(t- au_s)+\sum_{q=1}^{N_q}h_2(t-\mu_q)+arepsilon(t)$$

where there are  $N_s$  stimuli of the first class (at times  $au_1, au_2, \ldots$ ) and  $N_q$  stimuli of the second class (at times  $\mu_1, \mu_2, \ldots$ )

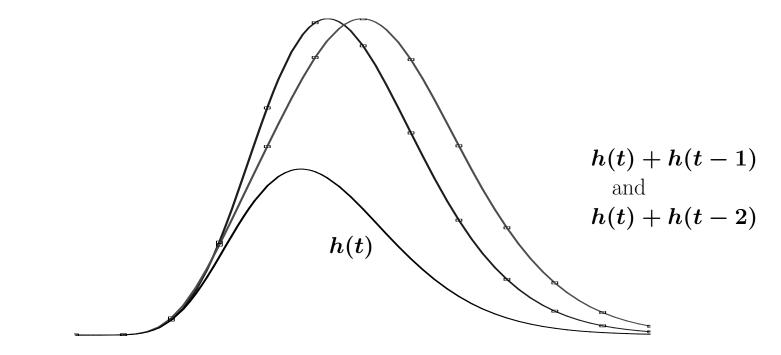

 $\hookrightarrow$  Problem is to get enough data to distinguish between h(t) + h(t-1) and h(t) + h(t-2), for example

♦ Constraints on HRF functions:

- $\hookrightarrow$  Can either try to find h(t) in each voxel separately, or try to find a common HRF that works everywhere (e.g., component analyses)
- $\hookrightarrow$  Can let h(t) be arbitrary function, or can limit it to make HRF be more "reasonable" and/or more "manageable"

$$ho$$
 Linear constraint:  $h(t) = \sum_{a=0}^{N_a} \lambda_a \cdot \psi_a(t)$ 

where each  $\psi_a(t)$  is a fixed "basis" function (which constrains shape of h(t)) and the unknown amplitudes  $\lambda_a$  are to be determined from data

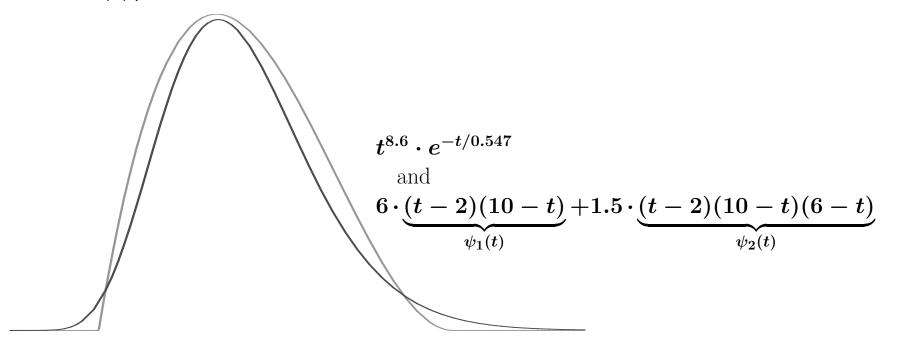

These two functions would be hard to tell apart without a lot of data!

▷ Nonlinear constraint:

$$h(t)=egin{cases} 0&t\leq t_0\ A\cdot(t-t_0)^r\cdot e^{-(t-t_0)/b}&t>t_0 \end{cases}$$

where the unknowns are A (amplitude),  $t_0$  (time delay), r (rise exponent), and b (decay time)

- "Gamma variate" or "gamma density" model (<u>not</u> "gamma function")
- Peak response is at  $t = t_0 + b \cdot r$  ; FWHM  $pprox 2.4 \cdot b^{1/2} \cdot r$
- ▷ "Reasonability" from constraints:
  - If TR=2 s and stimulus lasts 3 s  $\Rightarrow$  6–7 time points for h(t)
  - Arbitrary h(t) at these points could give something weird:

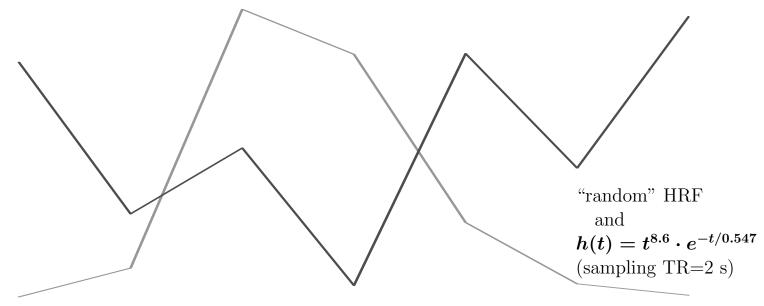

- Constraints can suppress "unreasonable" responses
- But such responses may be symptoms of problems you need to find

- AFNI programs for deconvolution analysis:

  - $\hookrightarrow$  Models can have fixed h(t) (one lag), or can have multiple lags to perform deconvolution
  - $\hookrightarrow$  Can also use to analyze a single time series, as a test
  - $\Rightarrow 3dNLfim$  will perform nonlinear least squares to fit time series models to each voxel separately
    - $\hookrightarrow$  Requires writing a C function to evaluate nonlinear model
    - $\hookrightarrow$  Example model for gamma variate fitting is in AFNI distribution
  - $\hookrightarrow$  This program is very slow
  - So Both are command line programs: they read in datasets, compute for a while, and write out new datasets, which you then load back into AFNI for display/exploration
  - ◊ Both programs also have an interactive plugin which can be used to fit data in AFNI graph viewer
  - $\hookrightarrow$  Useful for playing with model and determining if it useful/complete
  - $\hookrightarrow$  Can be quite fun to overlay fitted responses on data graphs!
  - ♦ 3dConvolve is a program for generating 3D+time datasets from a convolution model

## Using 3dDeconvolve

- Written and maintained by Doug Ward of the Biophysics Research Institute, Medical College of Wisconsin, Milwaukee
- Master documentation: 3dDeconvolve.ps or 3dDeconvolve.pdf, available at AFNI Web site documentation pages:

PDF format \Rightarrow http://afni.nimh.nih.gov/afni/docpdf/

PostScript ⇒ http://afni.nimh.nih.gov/afni/docps/

- ♦ Refer to this manual for more math, all input options, and many examples
   ♦ 3dConvolve and the deconvolution plugin are also documented therein
- Ostensibly, 3dDeconvolve is a "command line" program, but in practice, there are so many inputs on the command line that you actually have to put the command into a script file, then execute the file
  - $\diamond$  This also gives you a record of what you did, so you can do it again
  - ◊ To execute a command (or list of commands) in a file: source scriptfilename
  - A command "line" is a single logical line, but can be split across many physical lines in the script file:
  - $\hookrightarrow$  This is done by putting a backslash "\" at the end of each physical line but the last one

- $\hookrightarrow$  Don't use the forward slash ''/'' for this!
- $\hookrightarrow$  Don't put any blanks or other characters after the "\", or the logical command line will end right there (which is bad)
- $\hookrightarrow$  Example (with the options and "/" characters made to line up):

```
3dDeconvolve -input fred+orig \
    -num_stimts 1 \
    -stim_file 1 elvis.1D \
    -stim_label 1 Elvis \
    -stim_minlag 1 1 \
    -stim_maxlag 1 5 \
    -bucket Ethel \
    -fout -tout \
    -fitts fredfit
```

 $\hookrightarrow \mbox{ In this format, it is relatively easy to read and edit the script file } \mbox{ He commended text editor for "newbies" to Unix: nedit } \label{eq:linear}$ 

• Setting up 3dDeconvolve for deconvolution analysis:

 $\diamond$  Simplest case:

 $\hookrightarrow$  Stimulus events take place on  $\Delta t$  grid

- $\hookrightarrow$  Will allow arbitrary HRF to stimulus in each voxel
- $\diamond$  There are 3 types of input files:
- $\hookrightarrow \mathsf{AFNI}$  formatted 3D+time datasets
- $\hookrightarrow$  1D files, representing time series on the  $\Delta t$  grid > Stored as a single ASCII number per line
- → Matrix files, used to control generation of analysis results
   ▷ Stored as a 2D layout of ASCII numbers in a text file
- $\hookrightarrow$  Examples: a time series of length 5, and a 2×6 matrix

- $\diamond$  User must divide stimulus events into classes
- $\hookrightarrow$  Need a 0/1 time series series file for each class, indicating when the stimuli for that class occur
- $\hookrightarrow$  Each class k will get its own HRF  $h_k(t)$ , for  $k=1,2,\ldots$

- Important command line options for 3dDeconvolve:
  - ♦ Format of the descriptions below:

-option *arguments* 

- $\hookrightarrow$  The string "-option" specifies the option, and must be typed as shown
- $\hookrightarrow$  If an option has arguments (most of them do), their names are given in italics following the option name
- → When you actually use an option, the arguments will be replaced with filenames, numbers, etc., as appropriate
- $\diamond$  -input fname

*fname* specifies the input 3D+time AFNI dataset (e.g., **fred+orig**)

 $\diamond$  -num\_stimts  $\mathit{num}$ 

This option specifies how many classes of stimuli are present; it is required. There is no built-in upper limit on num.

 $\diamond \texttt{-stim_file} \ k \ sname$ 

This option specifies the input time series for the  $k^{
m th}$  stimulus class

- $\hookrightarrow$  k should be from 1 to num (from -num\_stimts)
- $\hookrightarrow \mathit{sname}$  is the name of the file to be read in
- $\hookrightarrow$  For event-related analyses, sname would usually be a time series consisting of 0s and 1s
- $\hookrightarrow$  This input corresponds to the function  $f_k(t)$

 $\diamond$  -stim\_label k slabel

This option specifies the label that will be attached to the output that is relevant to the  $k^{
m th}$  stimulus file

- $\hookrightarrow$  Makes it easier to interpret the output file
- → slabel should be enclosed in 'quotes' if it contains "special" characters such as: blank, \*[]{};
- $\diamond \texttt{-stim\_minlag} \ k \ m$

This option specifies that the minimum lag to be used for the  $k^{\rm th}$  stimulus file is the number m

- $\hookrightarrow$  If this option is not present, then m=0
- $\diamond \texttt{-stim\_maxlag} \ k \ n$

This option specifies that the maximum lag to be used for the  $k^{\text{th}}$  stimulus file is the number  $n \ (n \ge m$  is required)

 $\hookrightarrow$  If this option is not present, then n=0

 $\hookrightarrow$  The response to the  $k^{ ext{th}}$  stimulus is  $r_k(t) = \sum_{q=m} f_k(t-q\Delta t) \cdot h_k(q\Delta t)$ 

One goal of the program is to compute the set  $\{h_k(q\Delta t): q=m\ldots n\}$ 

 $\hookrightarrow$  The default case m=n=0 corresponds to simple linear regression  $\triangleright$  Then  $h_k(0)$  is the amplitude of  $f_k(t)$  in the data

## $\diamond$ -iresp k iprefix

This option specifies that the  $k^{\text{th}}$  HRF function  $h_k(t)$  is to be saved in an AFNI dataset with prefix name given by the string *iprefix* 

 $\hookrightarrow$  This dataset is useful if you want to graph the HRF results

 $\diamond$  -sresp k sprefix

This option specifies that the standard deviation of the  $k^{\text{th}}$  HRF function  $h_k(t)$ should be saved in an AFNI dataset with prefix name given by the string *sprefix* 

 $\hookrightarrow$  This dataset lets you visually inspect the confidence you should have in  $h_k(t)$ 

 $\diamond$  -fitts *fprefix* 

This option specifies that the fitted model should be written to an AFNI 3D+time dataset with prefix name given by the string *fprefix* 

- → Using the Dataset#2 plugin and 1D Transform, and the Double Plot graphing option, you can use this to overlay the fitted time series model on each voxel's actual data
- $\hookrightarrow$  Another way to make this type of graph is with the Deconvolution plugin

 $\diamond$  -bucket *bprefix* 

This option specifies that the statistical output should be written to an AFNI "bucket" dataset with prefix name bprefix — you almost surely want to use this option!

- $\hookrightarrow$  The bucket output contains multiple sub-bricks, with various statistical parameters; it provides a convenient way to gather all the diverse possible outputs into one place
- $\hookrightarrow$  The sub-bricks are labeled via  $-stim_label$ , and can be used within AFNI as a statistical threshold and/or to generate colored overlays
- $\hookrightarrow$  Additional options are needed to specify which statistics go into this dataset:
  - ightarrow -fout specifies that the F-statistics for the full model (with all stimulus functions) and for each individual partial model (with one stimulus function at a time) be included in the bucket dataset
    - Full  $m{F}$  measures significance of overall model
    - Partial  $oldsymbol{F}$  measures significance of each component of model
  - ightarrow -rout specifies that the  $\mathbb{R}^2$ -statistics for the full and partial models be included in the bucket dataset (these are generalizations of the correlation coefficient, and are equivalent to the F-statistics if the Gaussian white noise model is correct)
  - $\triangleright -\texttt{tout} \text{ specifies that the } t \text{-statistics for each regression parameter} \left( h_k(q\Delta t) \\ \overline{\texttt{for all } k} \text{ and } q \right) \text{ be saved into bucket dataset sub-bricks}$

- ♦ General Linear Tests (GLTs):
  - $\hookrightarrow$  These are used to perform tests on linear combinations of regression parameters  $(h_k(q\Delta t)$  for all k and q, plus the baseline parameters)
  - $\hookrightarrow$  The resulting F-statistics are added to the output bucket dataset
  - $\hookrightarrow$  To specify a test, you input a matrix that gives the coefficient of the linear combinations you want to test against zero
  - $\hookrightarrow$  In most cases, this matrix will have only 0, 1, and -1 as entries (0=ignore, 1=add, -1=subtract)
  - $\hookrightarrow$  To specify the test, you must know the order of the regression parameters in the output

 $\triangleright$  Baseline parameters come first (usually, 2 of them:  $\beta_0$ ,  $\beta_1$ )

 $hiterightarrow h_1(q\Delta t)$  for  $q=m_1\dots n_1$  comes next

 $ho h_2(q\Delta t)$  for  $q=m_2\ldots n_2$  comes next, etc.

 $\triangleright$  Example: 2 stimulus classes, 4 lags each  $\Rightarrow$  parameter vector is

 $\left\{ \ eta_0 \ eta_1 \ h_1(0) \ h_1(\Delta t) \ h_1(2\Delta t) \ h_1(3\Delta t) \ h_2(0) \ h_2(\Delta t) \ h_2(2\Delta t) \ h_2(3\Delta t) \ 
ight\}$ 

 $\triangleright$  To test if  $h_1(\Delta t)$  is different from  $h_2(\Delta t)$  (i.e., if  $h_1(\Delta t) - h_2(\Delta t) \neq 0$ ), the matrix is

 $\left[ \begin{array}{cccc} 0 \ 0 \ 0 \ 1 \ 0 \ 0 \ 0 \ - \ 1 \ 0 \ 0 \end{array} \right]$ 

 $\triangleright$  -glt s gltname

Indicates to do a GLT with s rows, reading the matrix from file gltname

• Example above: s = 1; matrix file contains 0 0 0 1 0 0 0 -1 0 0

> To test if  $h_1(t) = h_2(t)$  for all t computed, we need four input lines: 0 0 1 0 0 0 -1 0 0 0 0 0 0 1 0 0 0 -1 0 0 0 0 0 0 1 0 0 0 -1 0 0 0 0 0 1 0 0 0 -1 0 0 0 0 0 1 0 0 0 -1

 $\triangleright$  The result from this is an F-statistic

 $\triangleright$  ANOVA type analyses can be carried out with -glt

 $ightarrow -glt_label \ k \ glabel$ 

This option attaches the label string glabel to the output for the  $k^{th}$  GLT (in order on the command "line")

 $\diamond$  Other things you can do:

 $\hookrightarrow$  -censor *cname* 

 $\overline{cname}$  is a 1D time series file specifying which points to keep (input=1) and which to delete (input=0) from the analysis (default=keep all points)

## $\hookrightarrow$ -concat rname

3dDeconvolve can deal with 3D+time input datasets that are catenated from multiple imaging runs (via program 3dTcat)

- ▷ To deal properly with the discontinuity across runs, you must specify the starting point in the input dataset for each imaging run
- $\triangleright$  *rname* is the name of a 1D time series file whose  $j^{th}$  entry is the time index for the start of the  $j^{th}$  run within the input dataset
- ▷ Note that each run will get a separate β<sub>0</sub> and β<sub>1</sub>, which must be allowed for when setting up -glt matrices

 $\hookrightarrow$  -mask mname

*mname* is the name of a 3D dataset that can be used to mask off unwanted regions from analysis; voxels where the mask dataset is 0 will not be analyzed by 3dDeconvolve

▷ A mask dataset might be created using program 3dClipLevel

 $\hookrightarrow$  -polort *pnum* 

 $<sup>\</sup>overline{pnum}$  sets the polynomial order of the baseline model; the default is 1; useful values would be from 0 to 3